## **DAFTAR GAMBAR**

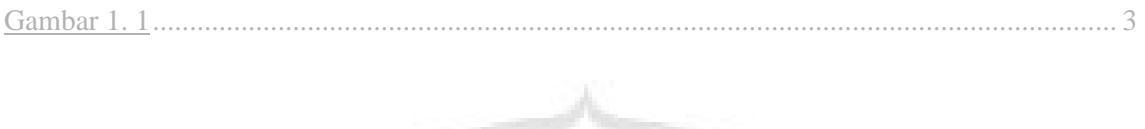

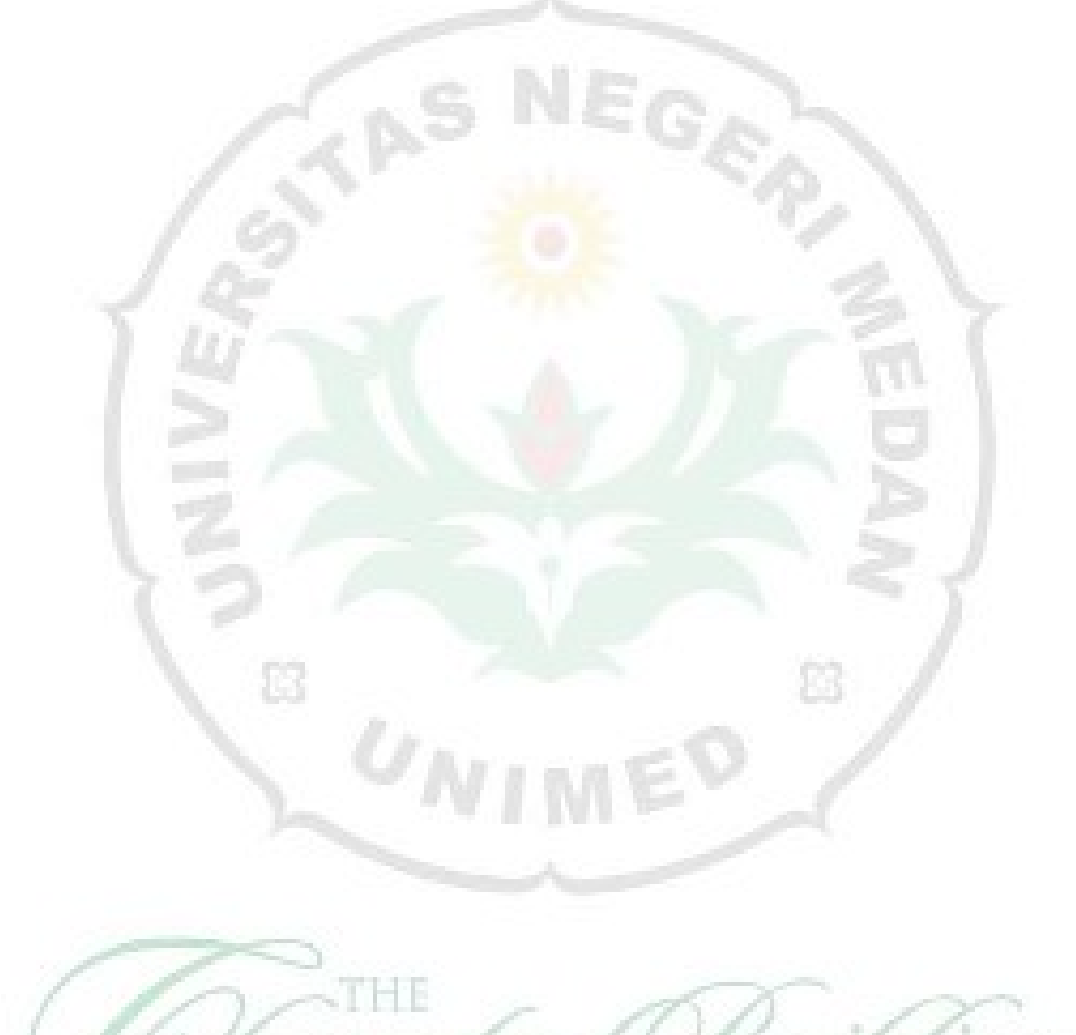

FRS